# **Scheme**

Announcements

Scheme

What are people saying about Lisp?

What are people saying about Lisp?

- "If you don't know Lisp, you don't know what it means for a programming language to be powerful and elegant."
- Richard Stallman, created Emacs & the first free variant of UNIX

What are people saying about Lisp?

- "If you don't know Lisp, you don't know what it means for a programming language to be powerful and elegant."
	- Richard Stallman, created Emacs & the first free variant of UNIX

• "The only computer language that is beautiful."

-Neal Stephenson, DeNero's favorite sci-fi author

What are people saying about Lisp?

- "If you don't know Lisp, you don't know what it means for a programming language to be powerful and elegant."
	- Richard Stallman, created Emacs & the first free variant of UNIX
- "The only computer language that is beautiful."
	- -Neal Stephenson, DeNero's favorite sci-fi author
- "The greatest single programming language ever designed."
	- -Alan Kay, co-inventor of Smalltalk and OOP (from the user interface video)

Scheme programs consist of expressions, which can be:

Scheme programs consist of expressions, which can be:

•Primitive expressions: 2 3.3 true + quotient

Scheme programs consist of expressions, which can be:

- •Primitive expressions: 2 3.3 true + quotient
- •Combinations: (quotient 10 2) (not true)

Scheme programs consist of expressions, which can be:

- •Primitive expressions: 2 3.3 true + quotient
- •Combinations: (quotient 10 2) (not true)

Numbers are self-evaluating; symbols are bound to values

Scheme programs consist of expressions, which can be:

- •Primitive expressions: 2 3.3 true + quotient
- •Combinations: (quotient 10 2) (not true)

Numbers are self-evaluating; symbols are bound to values Call expressions include an operator and 0 or more operands in parentheses

Scheme programs consist of expressions, which can be:

- •Primitive expressions: 2 3.3 true + quotient
- •Combinations: (quotient 10 2) (not true)

Numbers are self-evaluating; symbols are bound to values Call expressions include an operator and 0 or more operands in parentheses

```
> (quotient 10 2)
5
```
Scheme programs consist of expressions, which can be:

- •Primitive expressions: 2 3.3 true + quotient
- •Combinations: (quotient 10 2) (not true)

Numbers are self-evaluating; symbols are bound to values

Call expressions include an operator and 0 or more operands in parentheses

> (quotient 10 2) 5

"quotient" names Scheme's built-in integer division procedure (i.e., function)

Scheme programs consist of expressions, which can be:

- •Primitive expressions: 2 3.3 true + quotient
- •Combinations: (quotient 10 2) (not true)

Numbers are self-evaluating; symbols are bound to values

Call expressions include an operator and 0 or more operands in parentheses

```
> (quotient 10 2)
5
> (quotient (+ 8 7) 5)
3
```
"quotient" names Scheme's built-in integer division procedure (i.e., function)

Scheme programs consist of expressions, which can be:

- •Primitive expressions: 2 3.3 true + quotient
- •Combinations: (quotient 10 2) (not true)

Numbers are self-evaluating; symbols are bound to values

Call expressions include an operator and 0 or more operands in parentheses

```
> (quotient 10 2)
5
> (quotient (+ 8 7) 5)
3
> (+ (+ 3)(+ ( * 2 4)(+ 3 5))
     (+ (-10) 7) 6))
```
"quotient" names Scheme's built-in integer division procedure (i.e., function)

Scheme programs consist of expressions, which can be:

- •Primitive expressions: 2 3.3 true + quotient
- •Combinations: (quotient 10 2) (not true)

Numbers are self-evaluating; symbols are bound to values

```
> (quotient 10 2)
5
> (quotient (+ 8 7) 5)
3
> (+ (+ 3)(+ (*) 2 4)(+ 3 5))
     (+ (-10) 7) 6))
                            "quotient" names Scheme's 
                            built-in integer division 
                           procedure (i.e., function)
                              Combinations can span 
                                 multiple lines 
                             (spacing doesn't matter)
```
Scheme programs consist of expressions, which can be:

- •Primitive expressions: 2 3.3 true + quotient
- •Combinations: (quotient 10 2) (not true)

Numbers are self-evaluating; symbols are bound to values

```
> (quotient 10 2)
5
> (quotient (+ 8 7) 5)
3
> (+ + + 3)
( + (* 2 4)( + 3 5) )L(+ (-10) 7) 6))
                         "quotient" names Scheme's 
                         built-in integer division 
                         procedure (i.e., function)
                           Combinations can span 
                               multiple lines 
                          (spacing doesn't matter)
```
Scheme programs consist of expressions, which can be:

- •Primitive expressions: 2 3.3 true + quotient
- •Combinations: (quotient 10 2) (not true)

Numbers are self-evaluating; symbols are bound to values

```
> (quotient 10 2)
5
> (quotient (+ 8 7) 5)
3
> (±)⊤(|*)⊤3
\lfloor + \ \frac{1}{4} \ \frac{1}{2} \ \frac{1}{4} \ \frac{1}{2} \ \frac{1}{4}( + 3 5) )L(+ (-10) 7) 6))
                                 "quotient" names Scheme's 
                                 built-in integer division 
                                 procedure (i.e., function)
                                   Combinations can span 
                                        multiple lines 
                                  (spacing doesn't matter)
```
Scheme programs consist of expressions, which can be:

- •Primitive expressions: 2 3.3 true + quotient
- •Combinations: (quotient 10 2) (not true)

Numbers are self-evaluating; symbols are bound to values

```
> (quotient 10 2)
5
> (quotient (+ 8 7) 5)
3
> (±)⊤(|*)⊤3
\lfloor \lfloor \frac{L}{r+1} \rfloor \cdot k \cdot 2 \cdot 4 \rfloorL(+ 3 5))L(+ (-10) 7) 6))
                                "quotient" names Scheme's 
                                built-in integer division 
                                procedure (i.e., function)
                                  Combinations can span 
                                      multiple lines 
                                 (spacing doesn't matter)
```
Scheme programs consist of expressions, which can be:

- •Primitive expressions: 2 3.3 true + quotient
- •Combinations: (quotient 10 2) (not true)

Numbers are self-evaluating; symbols are bound to values

```
> (quotient 10 2)
5
 > (quotient (+ 8 7) 5)
3
> (±)⊤(|*)⊤3
\lfloor \lfloor \frac{L}{r+1} \rfloor \cdot k \cdot 2 \cdot 4 \rfloor (+ 3 5)))
L(\pm) (- 10 7)
\sqrt{6}))
                                "quotient" names Scheme's 
                                built-in integer division 
                                procedure (i.e., function)
                                   Combinations can span 
                                       multiple lines 
                                 (spacing doesn't matter)
```
Scheme programs consist of expressions, which can be:

- •Primitive expressions: 2 3.3 true + quotient
- •Combinations: (quotient 10 2) (not true)

Numbers are self-evaluating; symbols are bound to values

Call expressions include an operator and 0 or more operands in parentheses

> (quotient 10 2) 5 > (quotient (+ 8 7) 5) 3 > (+ (\* 3 (+ (\* 2 4) (+ 3 5))) (+ (- 10 7) 6)) "quotient" names Scheme's built-in integer division procedure (i.e., function) Combinations can span multiple lines (spacing doesn't matter)

(Demo)

A combination that is not a call expression is a special form:

- A combination that is not a call expression is a special form:
- if expression: (if <predicate> <consequent> <alternative>)

- A combination that is not a call expression is a special form:
- if expression: (if <predicate> <consequent> <alternative>)

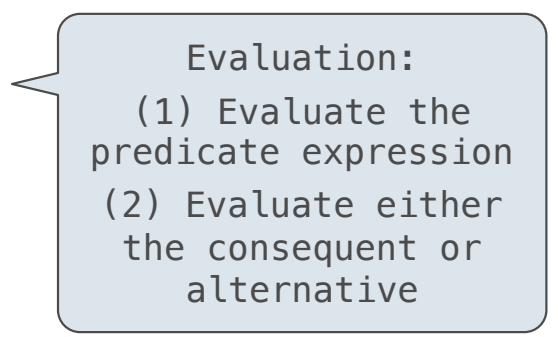

- A combination that is not a call expression is a special form:
- if expression: (if <predicate> <consequent> <alternative>)
- **• and** and **or**: (and <e1> ... <en>), (or <e1> ... <en>)

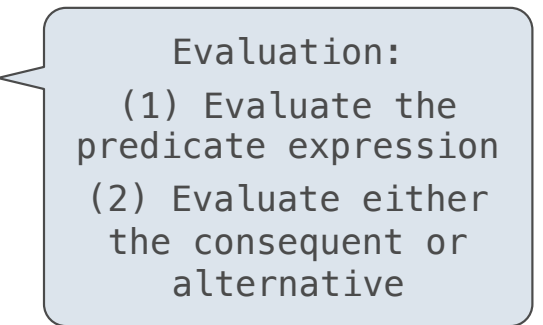

7

- A combination that is not a call expression is a special form:
- **if** expression: (if <predicate> <consequent> <alternative>)
- **• and** and **or**: (and <e1> ... <en>), (or <e1> ... <en>)
- **•** Binding symbols: (define <symbol> <expression>)

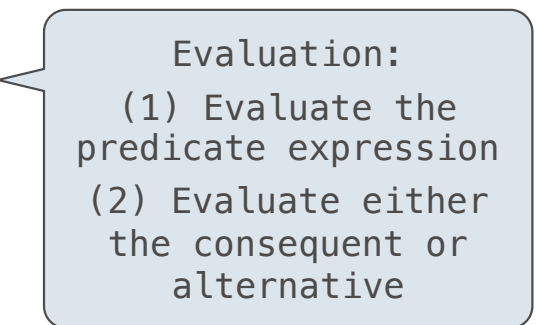

- A combination that is not a call expression is a special form:
- **if** expression: (if <predicate> <consequent> <alternative>)
- **• and** and **or**: (and <e1> ... <en>), (or <e1> ... <en>)
- **•** Binding symbols: (define <symbol> <expression>)

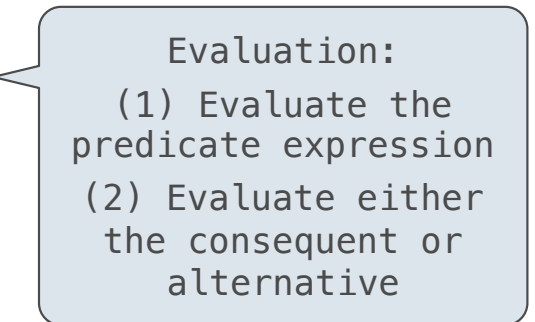

 > (define pi 3.14) > (\* pi 2) 6.28

7

- A combination that is not a call expression is a special form:
- **if** expression: (if <predicate> <consequent> <alternative>)
- **• and** and **or**: (and <e1> ... <en>), (or <e1> ... <en>)
- **•** Binding symbols: (define <symbol> <expression>)

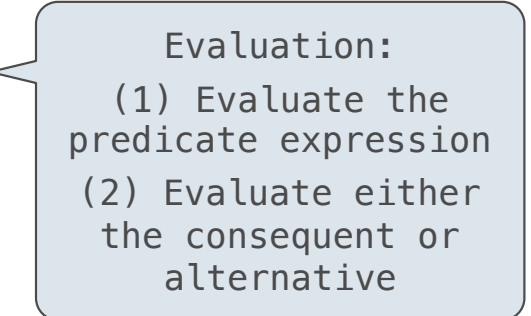

 $>$  (define pi 3.14) $<$  > (\* pi 2) 6.28 The symbol "pi" is bound to 3.14 in the global frame

- A combination that is not a call expression is a special form:
- **if** expression: (if <predicate> <consequent> <alternative>)
- **• and** and **or**: (and <e1> ... <en>), (or <e1> ... <en>)
- **•** Binding symbols: (define <symbol> <expression>)
- New procedures: (define (<symbol> <formal parameters>) <br/>body>)

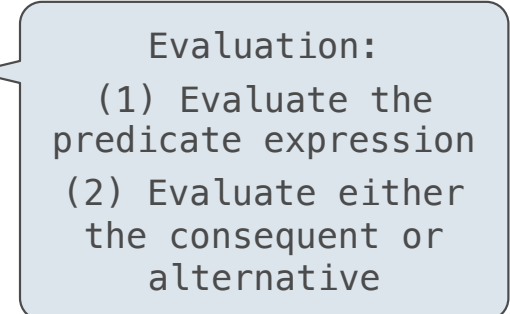

 $>$  (define pi 3.14) $<$  > (\* pi 2) 6.28 The symbol "pi" is bound to 3.14 in the global frame

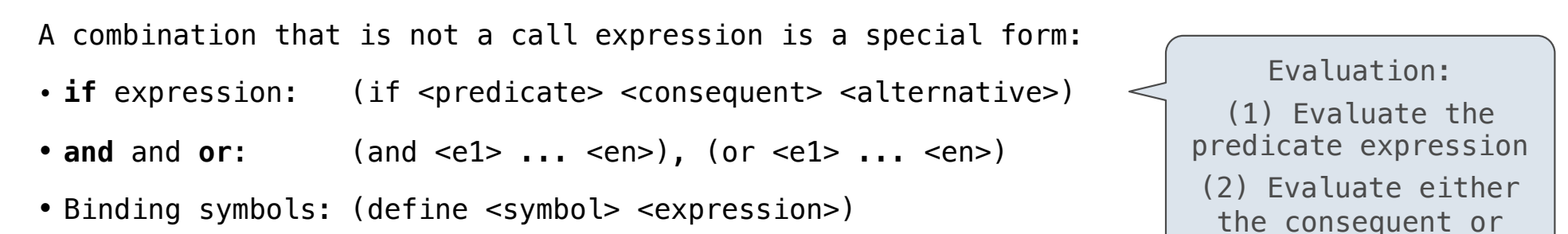

• New procedures: (define (<symbol> <formal parameters>) <br/>body>)

```
> (define pi 3.14)<> (* pi 2)
 6.28
 > (define (abs x)
    (if (< x 0)(- x)x)> (abs -3)
 3
                     The symbol "pi" is bound to 3.14 in the 
                                    global frame
```
alternative

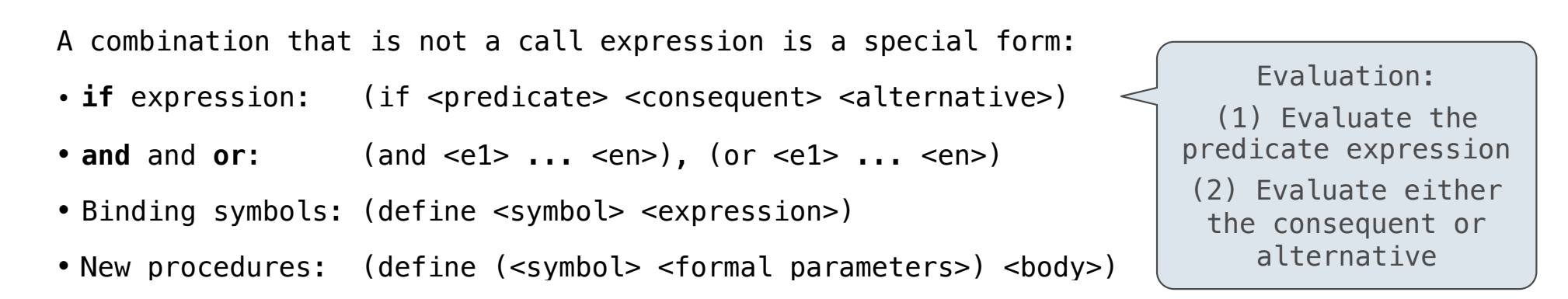

```
> (define pi 3.14)<> (* pi 2)
 6.28
 > (define (abs x)
    (if (<math>\times</math> 0)(- x)x)> (abs -3)
 3
                       The symbol "pi" is bound to 3.14 in the 
                                       global frame
                       A procedure is created and bound to the 
                                       symbol "abs"
```
### Special Forms

- A combination that is not a call expression is a special form:
- **if** expression: (if <predicate> <consequent> <alternative>)
- **• and** and **or**: (and <e1> ... <en>), (or <e1> ... <en>)
- **•** Binding symbols: (define <symbol> <expression>)
- New procedures: (define (<symbol> <formal parameters>) <br/>body>)

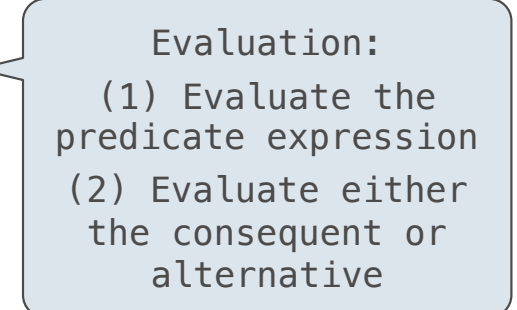

 > (define pi 3.14) > (\* pi 2) 6.28 > (define (abs x) (if (< x 0) (- x) x)) > (abs -3) 3 The symbol "pi" is bound to 3.14 in the global frame A procedure is created and bound to the symbol "abs"

7

# Special Forms

- A combination that is not a call expression is a special form:
- **if** expression: (if <predicate> <consequent> <alternative>)
- **• and** and **or**: (and <e1> ... <en>), (or <e1> ... <en>)
- **•** Binding symbols: (define <symbol> <expression>)
- New procedures: (define (<symbol> <formal parameters>) <br/>body>)

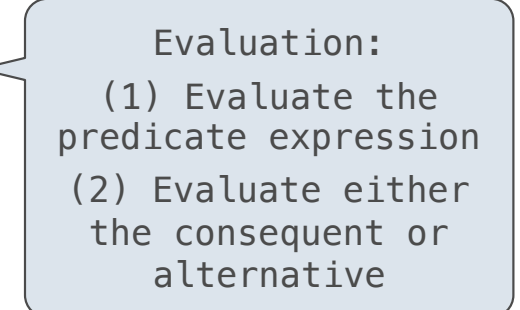

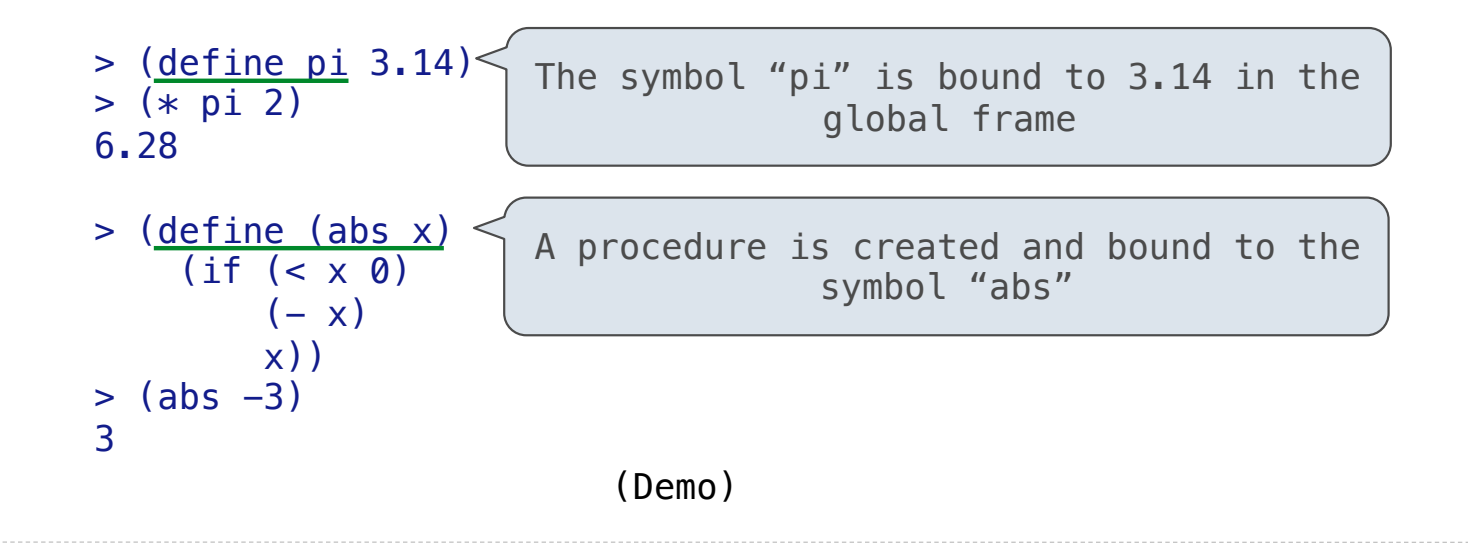

Scheme Interpreters

(Demo)

Lambda expressions evaluate to anonymous procedures

Lambda expressions evaluate to anonymous procedures

```
 (lambda (<formal-parameters>) <body>)
```
----------------------

### Lambda expressions evaluate to anonymous procedures

(lambda (<formal-parameters>) <br/> <br/>body>) <

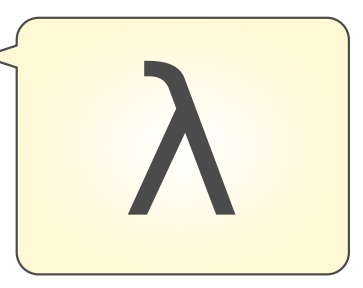

Lambda expressions evaluate to anonymous procedures

(lambda (<formal-parameters>) <br/>body>)

Two equivalent expressions:

 $(define (plus4 x) (+ x 4))$ 

(define plus4 (lambda (x) (+ x 4)))

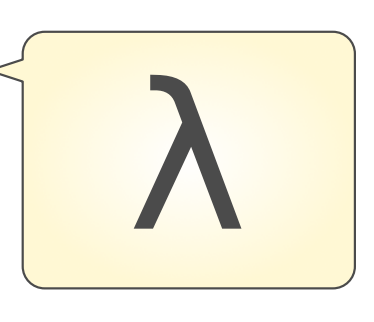

Lambda expressions evaluate to anonymous procedures

(lambda (<formal-parameters>) <br/> <br/>body>)

Two equivalent expressions:

 $(define (plus4 x) (+ x 4))$ 

(define plus4 (lambda (x) (+ x 4)))

An operator can be a call expression too:

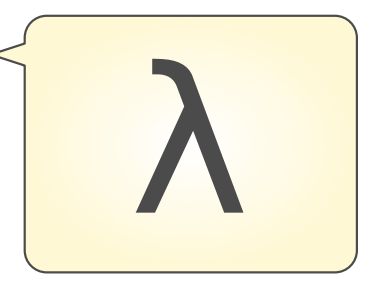

Lambda expressions evaluate to anonymous procedures

(lambda (<formal-parameters>) <br/>body>)

Two equivalent expressions:

 $(define (plus4 x) (+ x 4))$ 

 $(define plus 4 (lambda (x) (+ x 4)))$ 

An operator can be a call expression too:

 $((lambda (x y z) (+ x y (square z))) 1 2 3)$ 

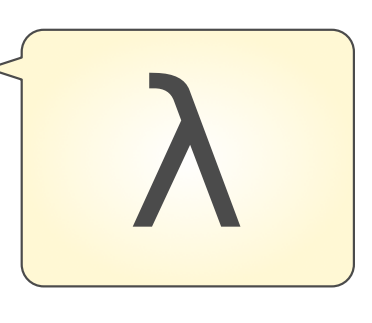

Lambda expressions evaluate to anonymous procedures

(lambda (<formal-parameters>) <br/> <br/>body>)

Two equivalent expressions:

 $(define (plus4 x) (+ x 4))$ 

 $(define plus 4 (lambda (x) (+ x 4)))$ 

An operator can be a call expression too:

 $(|$ (lambda (x y z) (+ x y (square z))) 1 2 3) Evaluates to the x+y+z2 procedure

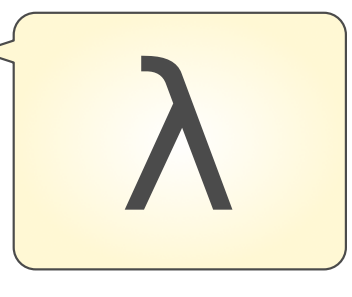

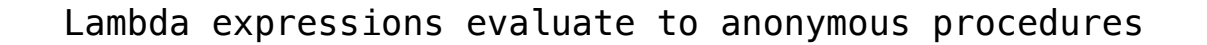

(lambda (<formal-parameters>) <br/>body>)

Two equivalent expressions:

 $(define (plus4 x) (+ x 4))$ 

 $(define plus 4 (lambda (x) (+ x 4)))$ 

An operator can be a call expression too:

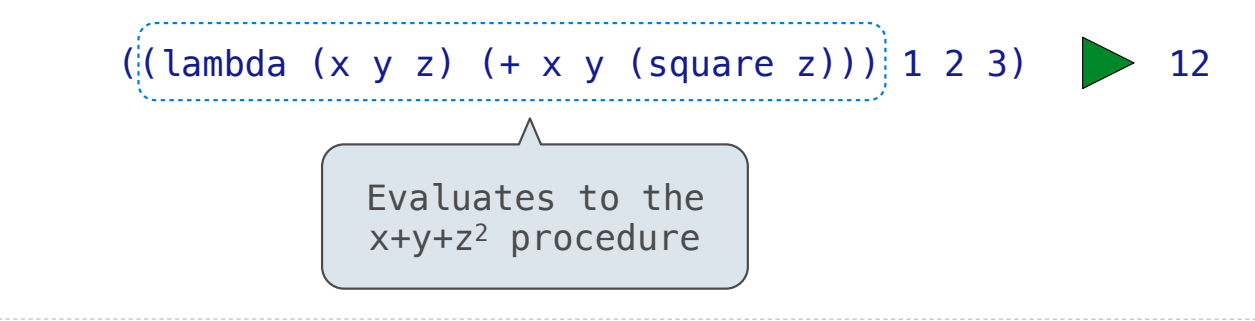

Lists

In the late 1950s, computer scientists used confusing names • **cons**: Two-argument procedure that creates a linked list

- **cons**: Two-argument procedure that creates a linked list
- **• car**: Procedure that returns the first element of a list

- **cons**: Two-argument procedure that creates a linked list
- **• car**: Procedure that returns the first element of a list
- **• cdr**: Procedure that returns the rest of a list

- **cons**: Two-argument procedure that creates a linked list
- **• car**: Procedure that returns the first element of a list
- **• cdr**: Procedure that returns the rest of a list
- **• nil**: The empty list

In the late 1950s, computer scientists used confusing names

- **cons**: Two-argument procedure that creates a linked list
- **• car**: Procedure that returns the first element of a list
- **• cdr**: Procedure that returns the rest of a list
- **• nil**: The empty list

(cons 2 nil)  $\boxed{2} \rightarrow \boxed{nil}$ 

- **cons**: Two-argument procedure that creates a linked list
- **• car**: Procedure that returns the first element of a list
- **• cdr**: Procedure that returns the rest of a list
- **• nil**: The empty list

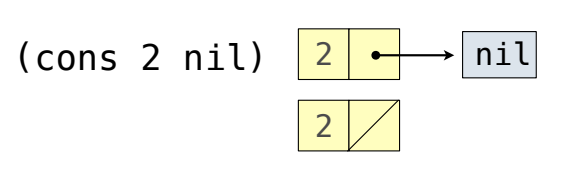

In the late 1950s, computer scientists used confusing names

- **cons**: Two-argument procedure that creates a linked list
- **• car**: Procedure that returns the first element of a list
- **• cdr**: Procedure that returns the rest of a list
- **• nil**: The empty list

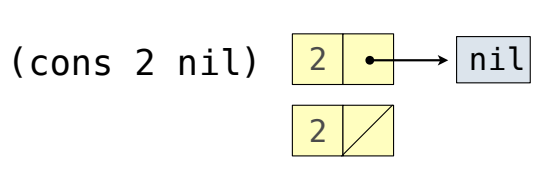

In the late 1950s, computer scientists used confusing names

- **cons**: Two-argument procedure that creates a linked list
- **• car**: Procedure that returns the first element of a list
- **• cdr**: Procedure that returns the rest of a list
- **• nil**: The empty list

**Important! Scheme lists are written in parentheses with elements separated by spaces**

(cons 2 nil)

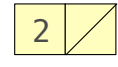

2

(cons 2 nil)  $|2| \leftrightarrow$  nil

In the late 1950s, computer scientists used confusing names

- **cons**: Two-argument procedure that creates a linked list
- **• car**: Procedure that returns the first element of a list
- **• cdr**: Procedure that returns the rest of a list
- **• nil**: The empty list

**Important! Scheme lists are written in parentheses with elements separated by spaces**

> (cons 1 (cons 2 nil)) | 1

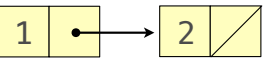

2

(cons 2 nil)  $|2| \leftrightarrow$  nil

In the late 1950s, computer scientists used confusing names • **cons**: Two-argument procedure that creates a linked list **• car**: Procedure that returns the first element of a list **• cdr**: Procedure that returns the rest of a list **• nil**: The empty list 2 (cons 2 nil)  $|2| \leftrightarrow$  nil

```
> (cons 1 (cons 2 nil)) | 1
(1 2)
```
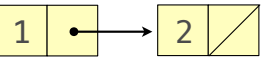

In the late 1950s, computer scientists used confusing names • **cons**: Two-argument procedure that creates a linked list **• car**: Procedure that returns the first element of a list **• cdr**: Procedure that returns the rest of a list **• nil**: The empty list 2 (cons 2 nil)  $|2| \rightarrow |$ nil

```
> (cons 1 (cons 2 nil)) | 1
(1 2) > (define x (cons 1 (cons 2 nil))
```
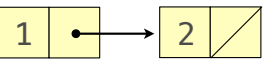

In the late 1950s, computer scientists used confusing names • **cons**: Two-argument procedure that creates a linked list **• car**: Procedure that returns the first element of a list **• cdr**: Procedure that returns the rest of a list **• nil**: The empty list 2 (cons 2 nil)  $|2| \leftrightarrow$  nil

```
> (cons 1 (cons 2 nil)) | 1
(1 2) > (define x (cons 1 (cons 2 nil))
> x
```

```
2
```
In the late 1950s, computer scientists used confusing names • **cons**: Two-argument procedure that creates a linked list **• car**: Procedure that returns the first element of a list **• cdr**: Procedure that returns the rest of a list **• nil**: The empty list 2 (cons 2 nil)  $|2| \leftrightarrow$  nil

```
> (cons 1 (cons 2 nil)) | 1
(1 2) > (define x (cons 1 (cons 2 nil))
> x(1 2)
```

```
2
```
In the late 1950s, computer scientists used confusing names • **cons**: Two-argument procedure that creates a linked list **• car**: Procedure that returns the first element of a list **• cdr**: Procedure that returns the rest of a list **• nil**: The empty list 2 (cons 2 nil)  $|2| \rightarrow$ nil

```
> (cons 1 (cons 2 nil)) | 1
(1 2) > (define x (cons 1 (cons 2 nil))
> x(1 2)> (car x)
```
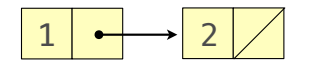

In the late 1950s, computer scientists used confusing names • **cons**: Two-argument procedure that creates a linked list **• car**: Procedure that returns the first element of a list **• cdr**: Procedure that returns the rest of a list **• nil**: The empty list 2 (cons 2 nil)  $|2| \rightarrow$ nil

```
> (cons 1 (cons 2 nil)) | 1
(1 2) > (define x (cons 1 (cons 2 nil))
> x(1 2)> (car x)
 1
                                            2
```
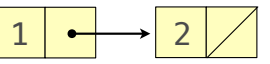

In the late 1950s, computer scientists used confusing names • **cons**: Two-argument procedure that creates a linked list **• car**: Procedure that returns the first element of a list **• cdr**: Procedure that returns the rest of a list **• nil**: The empty list 2 (cons 2 nil)  $|2| \rightarrow$ nil

```
> (cons 1 (cons 2 nil)) | 1
(1 2) > (define x (cons 1 (cons 2 nil))
> x(1 2)> (car x)
 1
> (cdr x)
                                             2
```
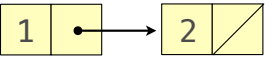

In the late 1950s, computer scientists used confusing names • **cons**: Two-argument procedure that creates a linked list **• car**: Procedure that returns the first element of a list **• cdr**: Procedure that returns the rest of a list **• nil**: The empty list 2 (cons 2 nil)  $|2| \rightarrow |$ nil

```
> (cons 1 (cons 2 nil)) | 1
(1 2) > (define x (cons 1 (cons 2 nil))
> x(1 2)> (car x)
 1
> (cdr x)
 (2)
                                              2
```
In the late 1950s, computer scientists used confusing names • **cons**: Two-argument procedure that creates a linked list **• car**: Procedure that returns the first element of a list **• cdr**: Procedure that returns the rest of a list **• nil**: The empty list 2 (cons 2 nil)  $|2| \rightarrow$ nil

```
> (cons 1 (cons 2 nil)) | 1
(1 2) > (define x (cons 1 (cons 2 nil))
> x(1 2)> (car x)
 1
> (cdr x)
(2)> (cons 1 (cons 2 (cons 3 (cons 4 nil))))
                                               2
```
In the late 1950s, computer scientists used confusing names • **cons**: Two-argument procedure that creates a linked list **• car**: Procedure that returns the first element of a list **• cdr**: Procedure that returns the rest of a list **• nil**: The empty list 2 (cons 2 nil)  $|2| \rightarrow$ nil

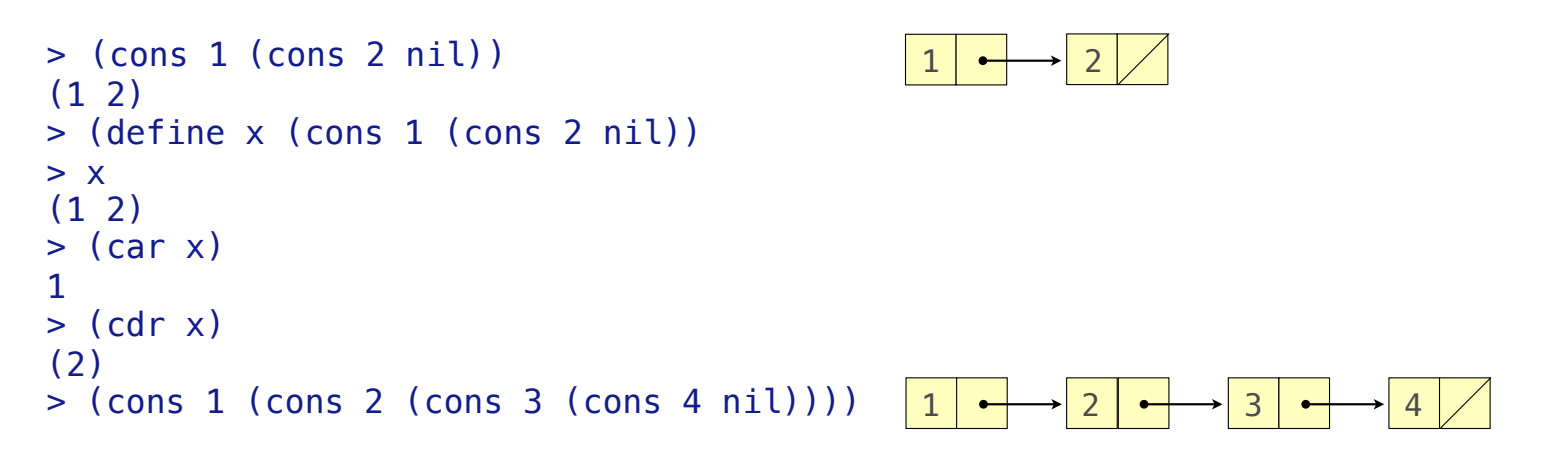

In the late 1950s, computer scientists used confusing names • **cons**: Two-argument procedure that creates a linked list **• car**: Procedure that returns the first element of a list **• cdr**: Procedure that returns the rest of a list **• nil**: The empty list 2 (cons 2 nil)  $|2| \rightarrow$ nil

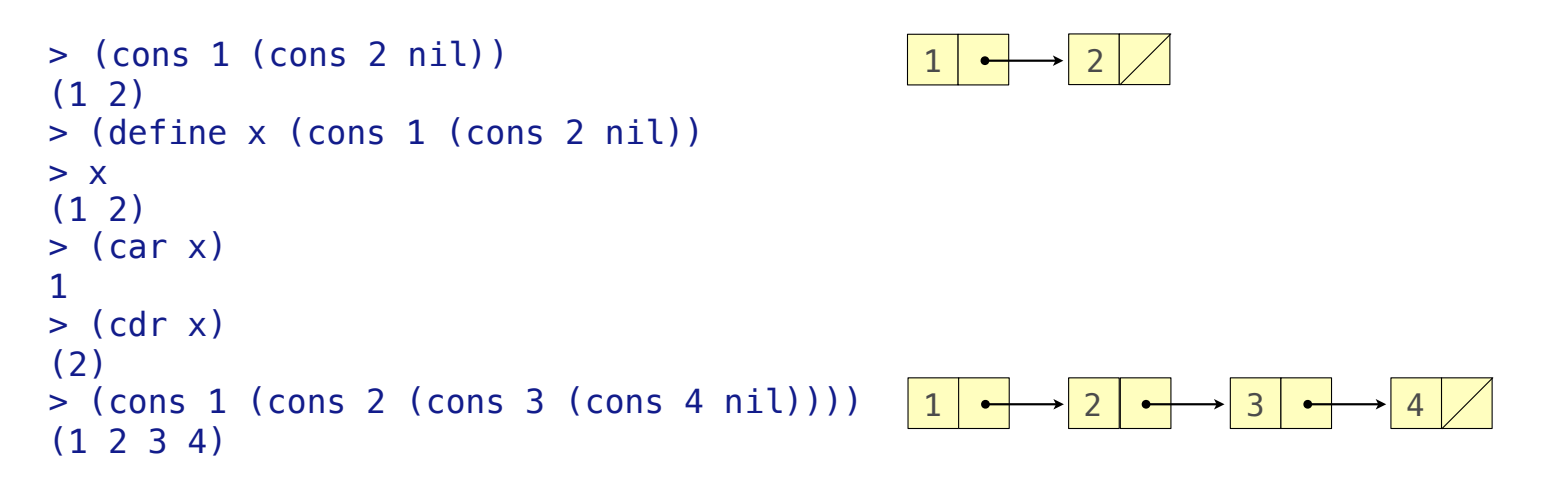

In the late 1950s, computer scientists used confusing names • **cons**: Two-argument procedure that creates a linked list **• car**: Procedure that returns the first element of a list **• cdr**: Procedure that returns the rest of a list **• nil**: The empty list 2 (cons 2 nil)  $|2| \rightarrow$ nil

**Important! Scheme lists are written in parentheses with elements separated by spaces**

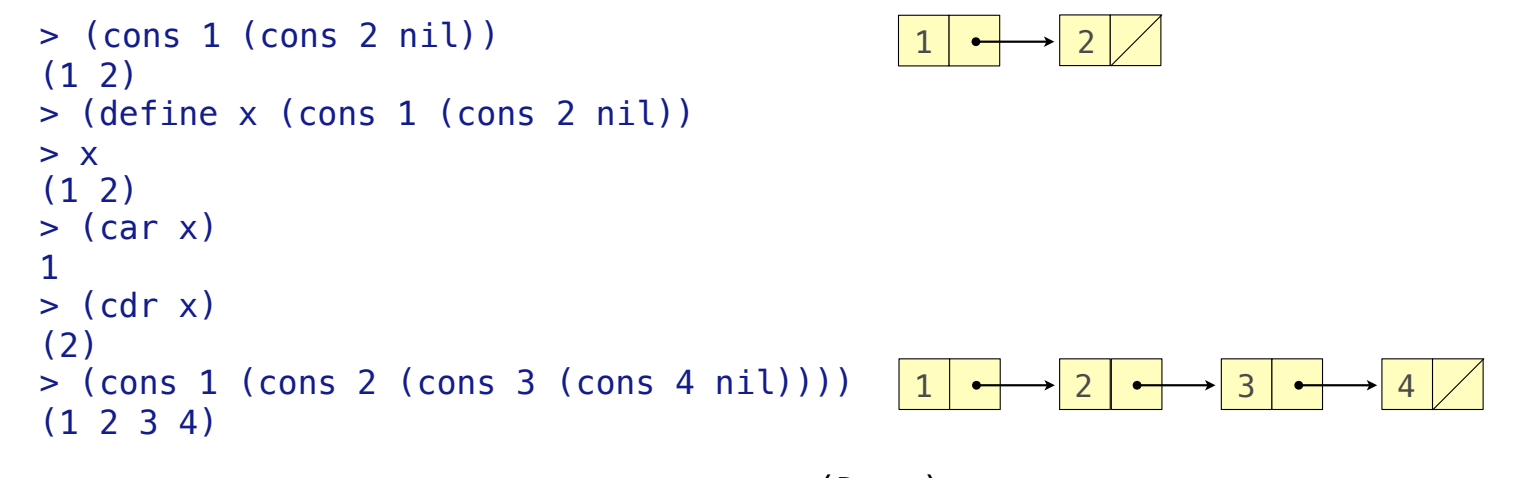

(Demo)
Symbols normally refer to values; how do we refer to symbols?

Symbols normally refer to values; how do we refer to symbols?

> (define a 1)

Symbols normally refer to values; how do we refer to symbols?

 > (define a 1) > (define b 2)

----------------------------------

Symbols normally refer to values; how do we refer to symbols?

 > (define a 1) > (define b 2) > (list a b)

Symbols normally refer to values; how do we refer to symbols?

 > (define a 1) > (define b 2) > (list a b)  $(1 2)$ 

-----------------------------------

Symbols normally refer to values; how do we refer to symbols?

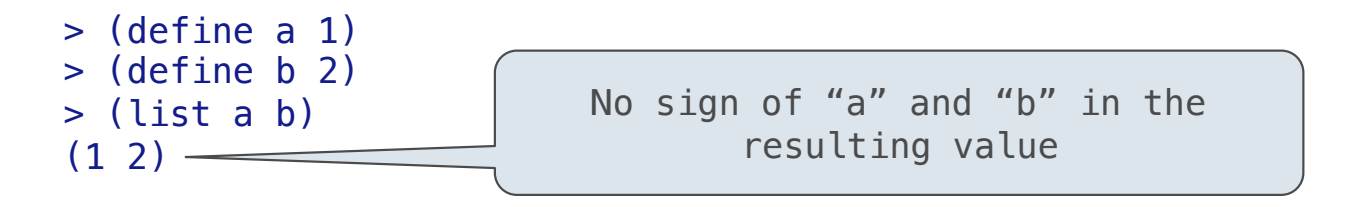

Symbols normally refer to values; how do we refer to symbols?

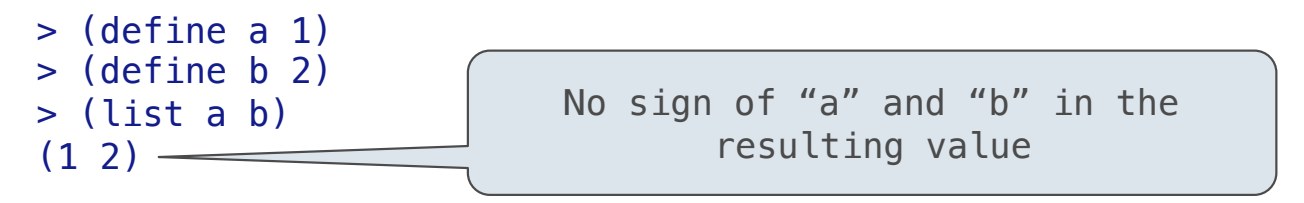

Quotation is used to refer to symbols directly in Lisp.

Symbols normally refer to values; how do we refer to symbols?

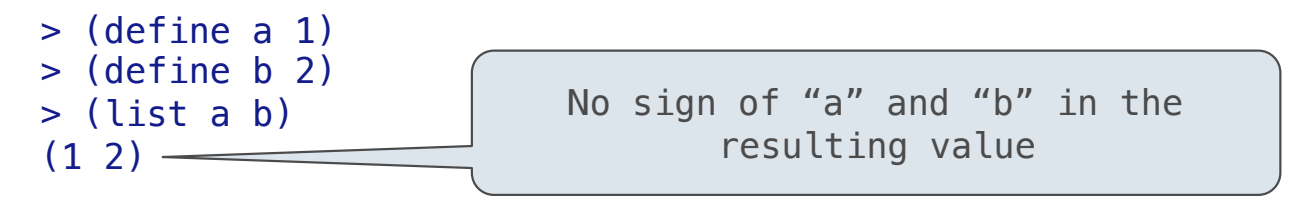

Quotation is used to refer to symbols directly in Lisp.

 $>$  (list 'a 'b)

Symbols normally refer to values; how do we refer to symbols?

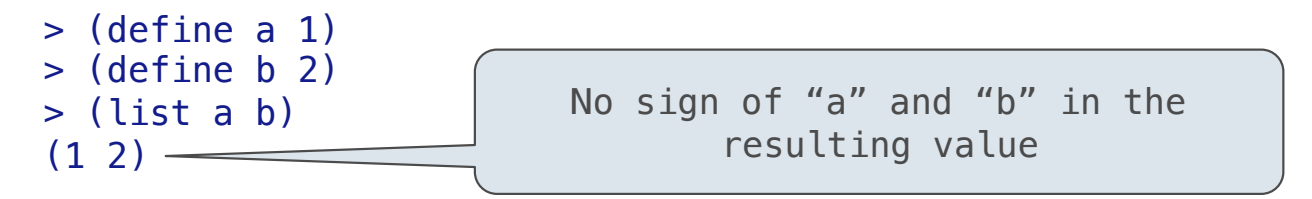

Quotation is used to refer to symbols directly in Lisp.

 > (list 'a 'b) (a b)

Symbols normally refer to values; how do we refer to symbols?

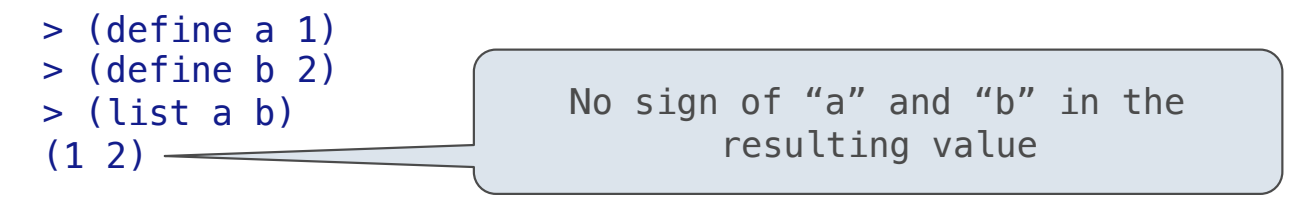

Quotation is used to refer to symbols directly in Lisp.

```
 > (list 'a 'b)
 (a b)
 > (list 'a b)
```
Symbols normally refer to values; how do we refer to symbols?

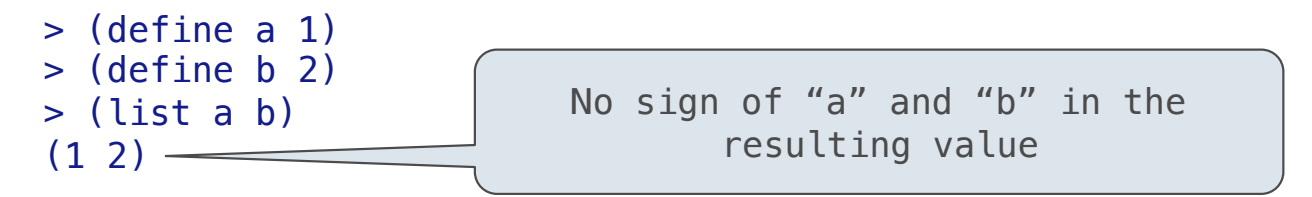

Quotation is used to refer to symbols directly in Lisp.

```
 > (list 'a 'b)
 (a b)
 > (list 'a b)
 (a 2)
```
Symbols normally refer to values; how do we refer to symbols?

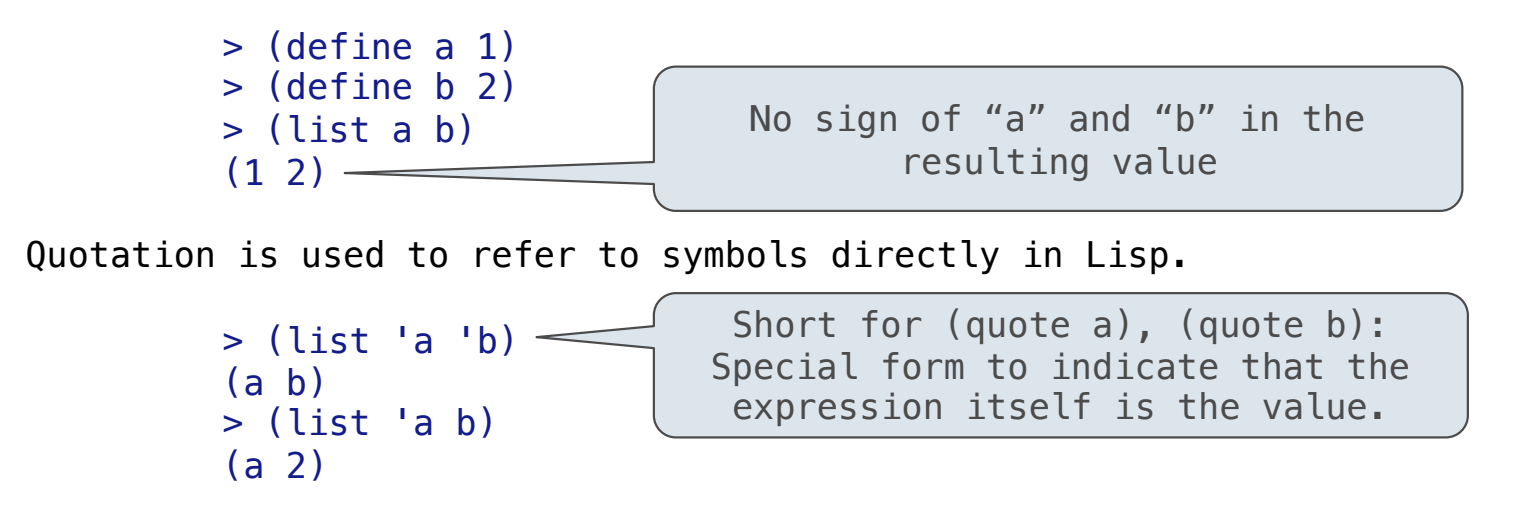

Symbols normally refer to values; how do we refer to symbols?

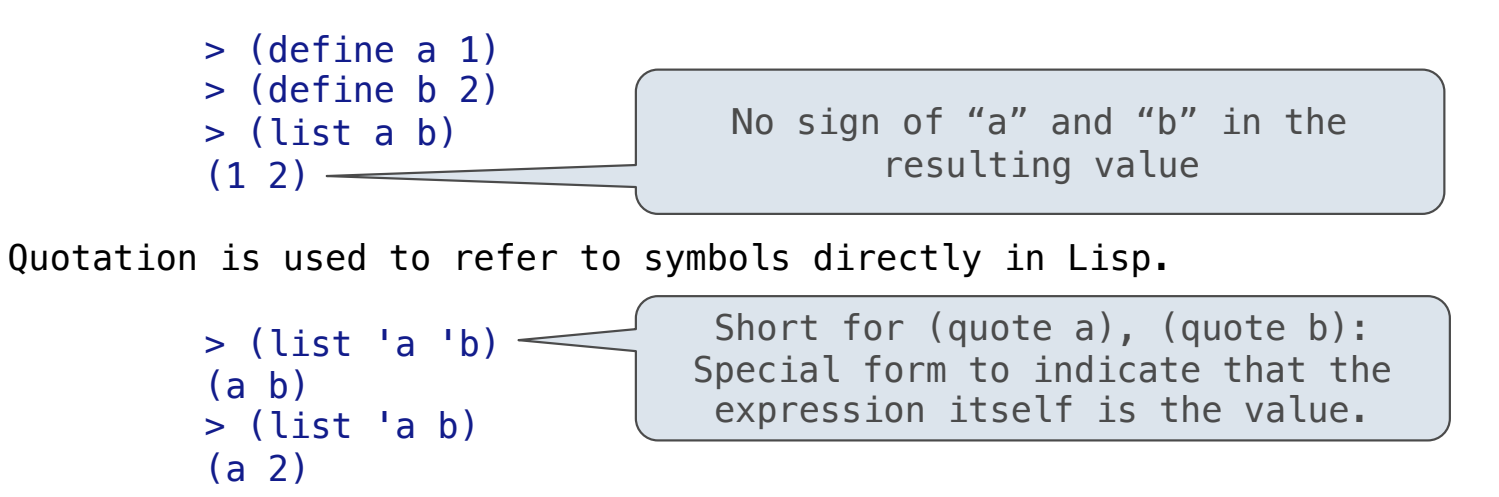

Symbols normally refer to values; how do we refer to symbols?

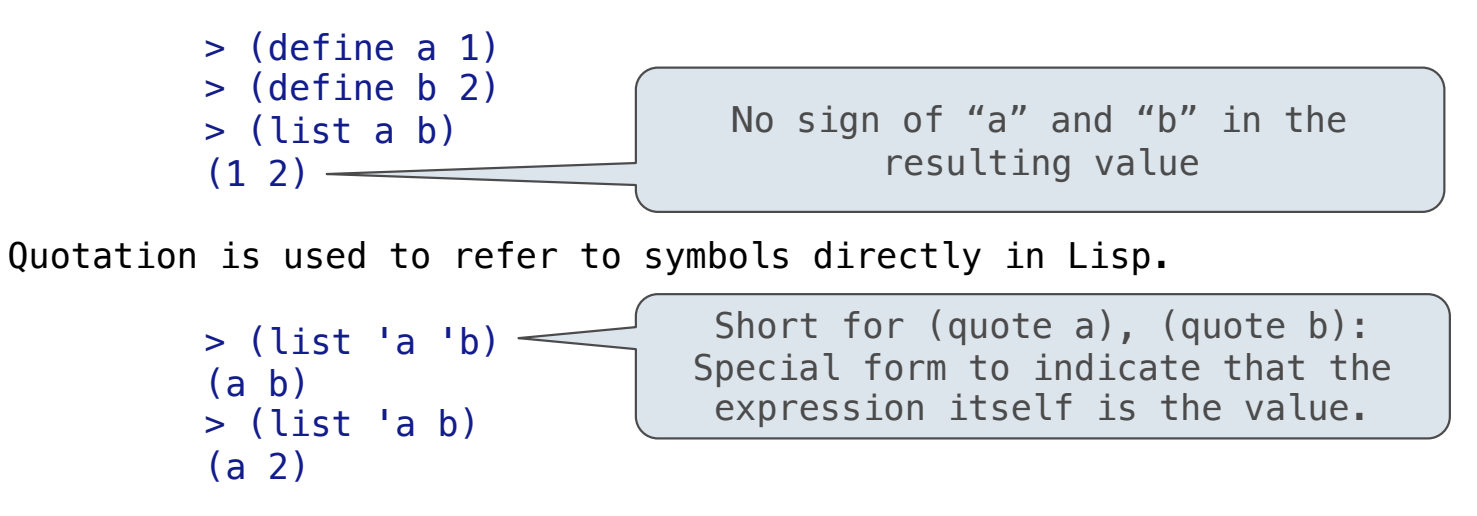

Quotation can also be applied to combinations to form lists.

 $>$  '(a b c)

Symbols normally refer to values; how do we refer to symbols?

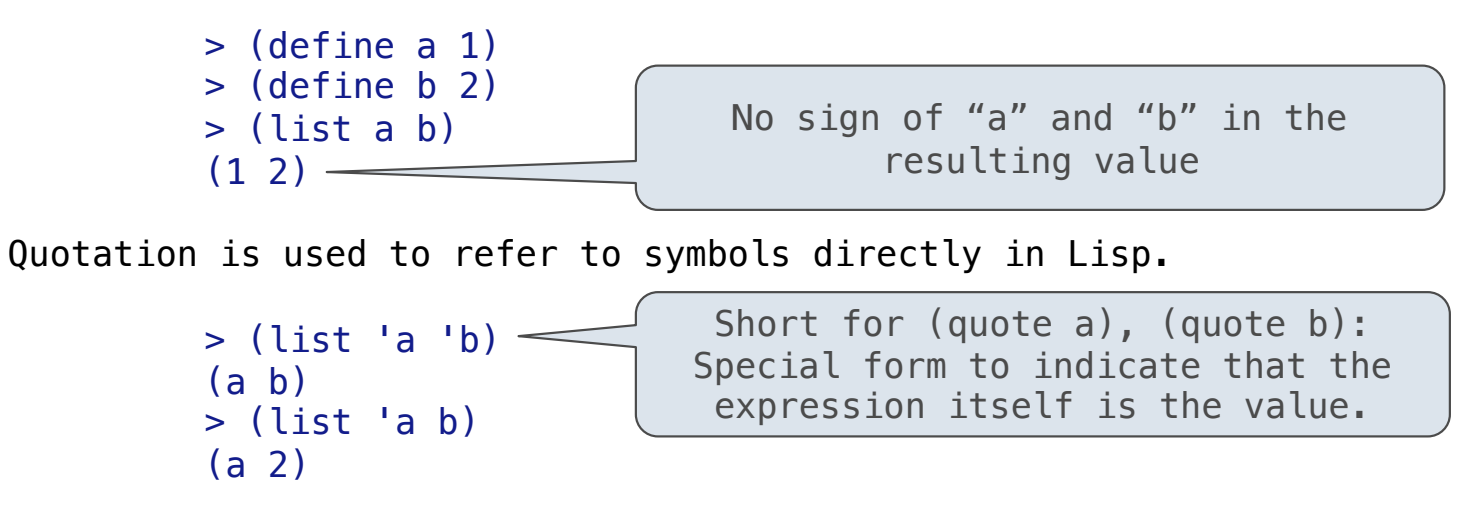

Quotation can also be applied to combinations to form lists.

 $>$  '(a b c)  $(a \ b \ c)$ 

Symbols normally refer to values; how do we refer to symbols?

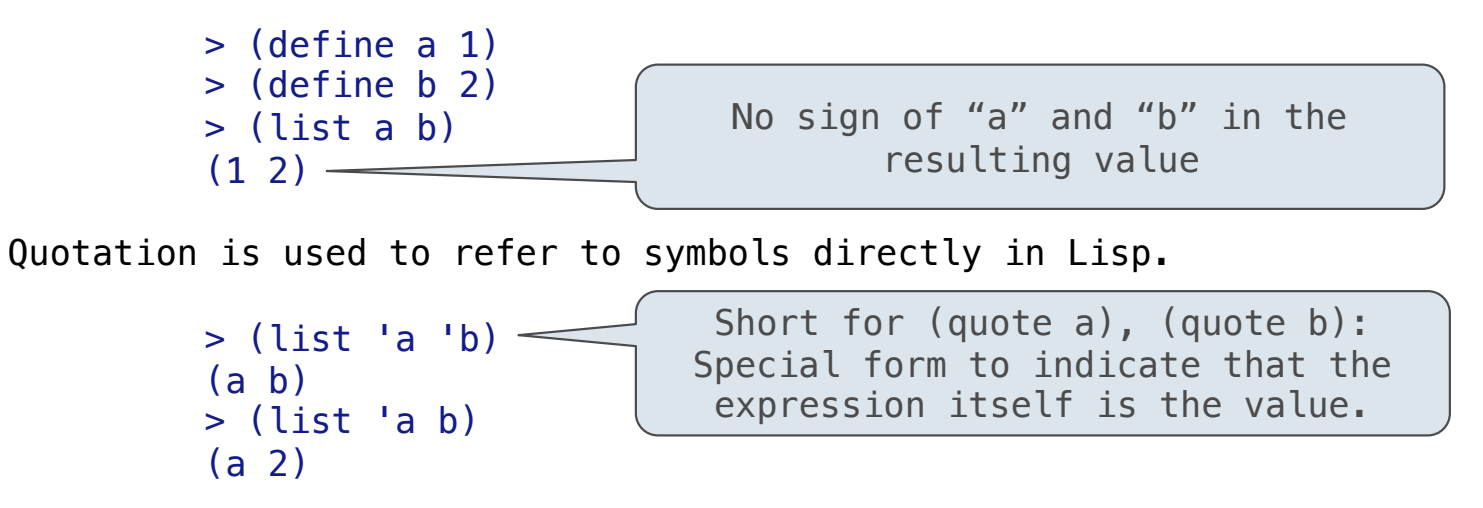

Quotation can also be applied to combinations to form lists.

```
> '(a b c)
 (a b c)
> (car '(a b c))
```
14

Symbols normally refer to values; how do we refer to symbols?

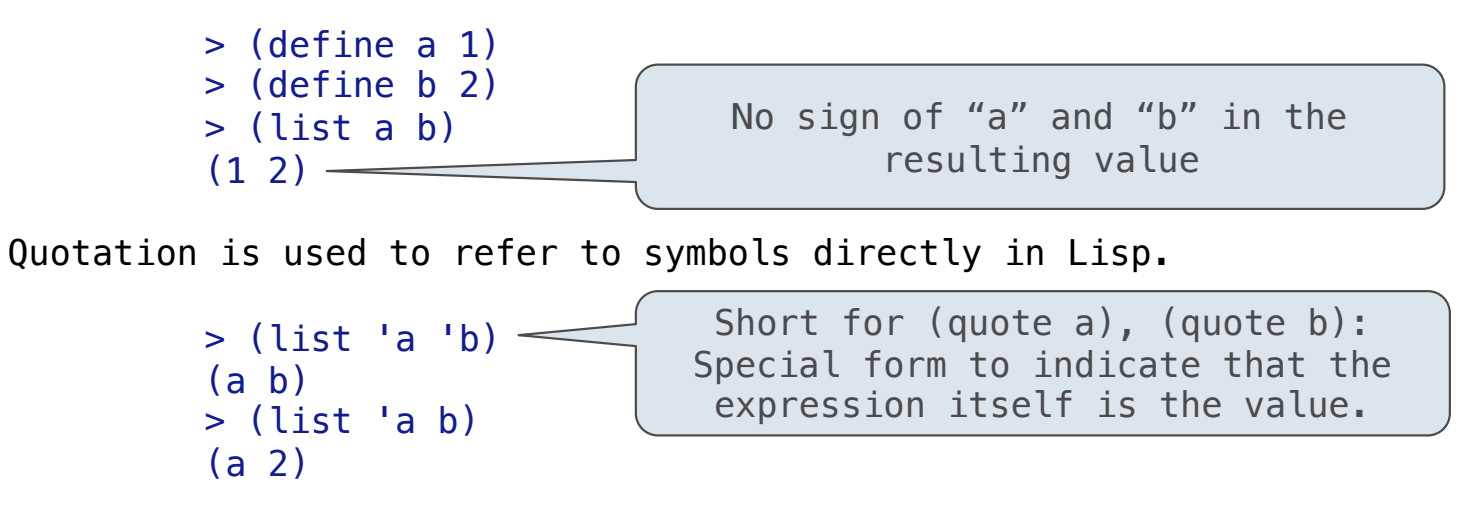

Quotation can also be applied to combinations to form lists.

```
> '(a b c)
 (a b c)
> (car '(a b c))
 a
```
14

Symbols normally refer to values; how do we refer to symbols?

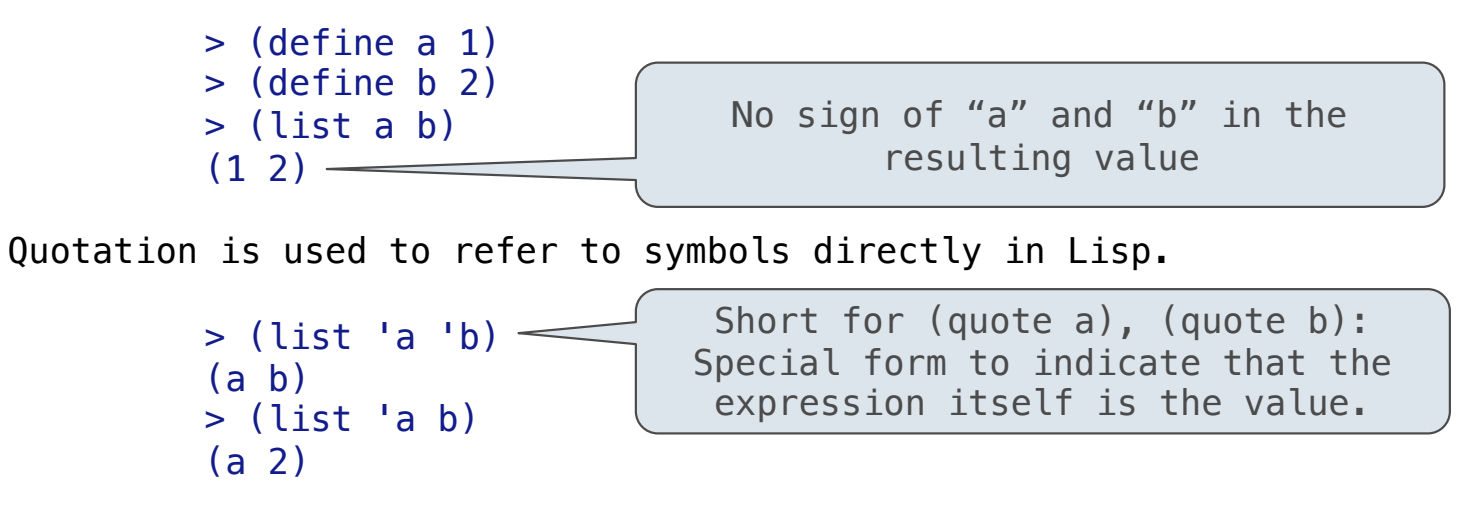

```
> '(a b c)
 (a b c)
 > (car '(a b c))
 a
> (cdr '(a b c))
```
Symbols normally refer to values; how do we refer to symbols?

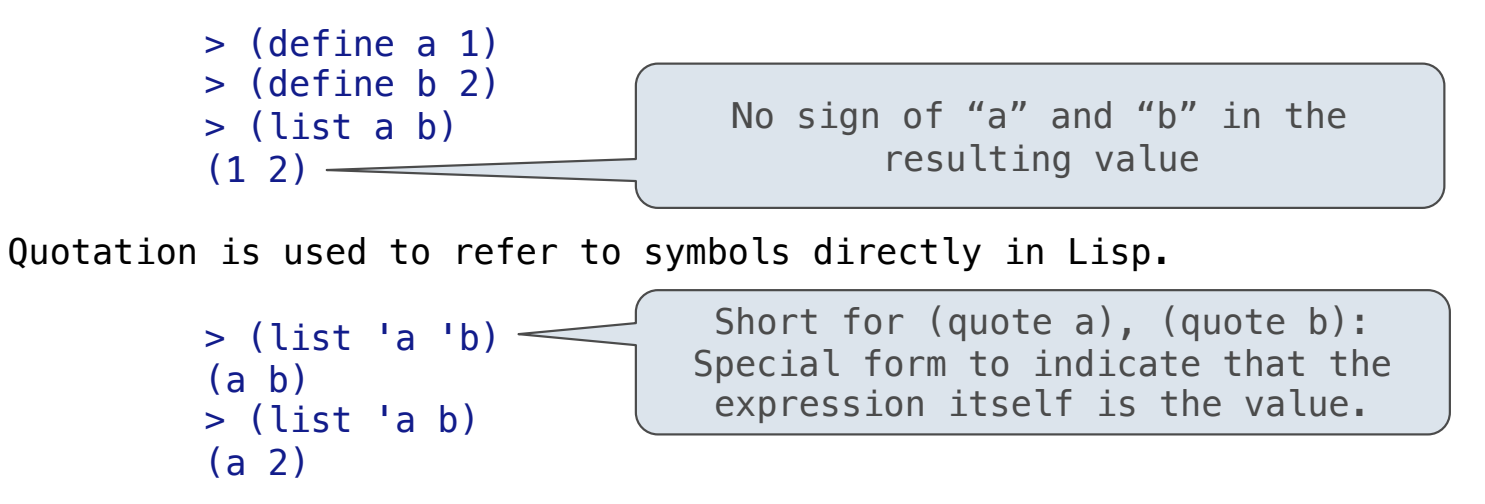

```
> '(a b c)
 (a b c)
> (car '(a b c))
 a
> (cdr '(a b c))
(b \ c)
```
Symbols normally refer to values; how do we refer to symbols?

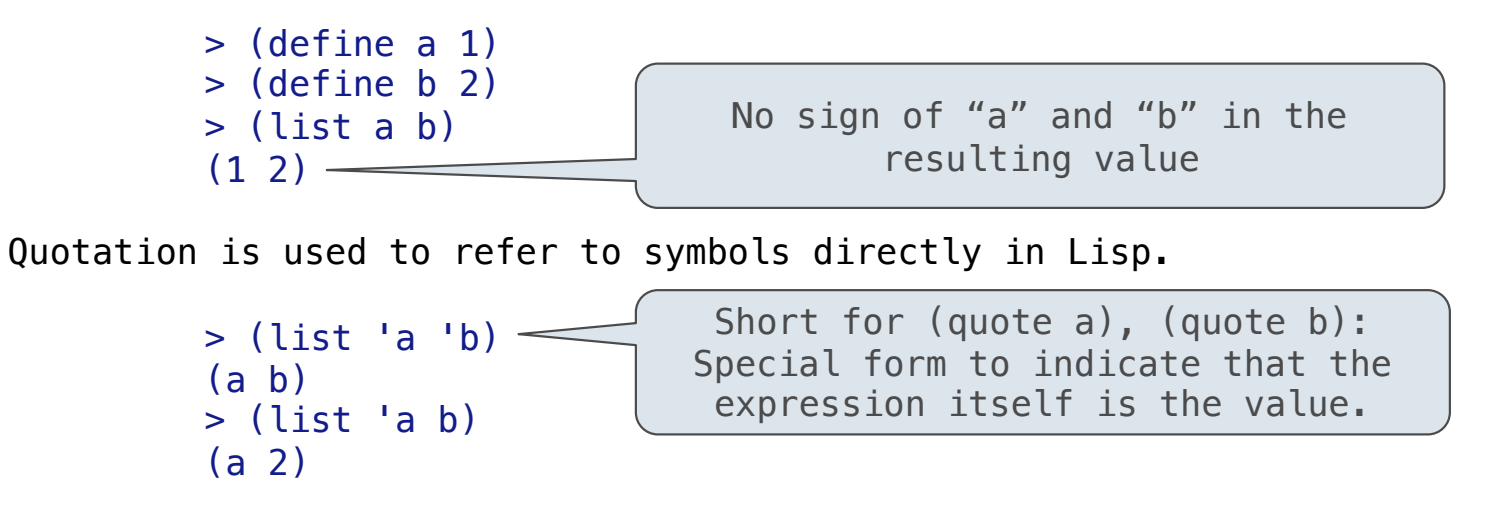

```
> '(a b c)
 (a b c)
> (car '(a b c))
 a
> (cdr '(a b c))
(b \ c)14
                                    (Demo)
```
# Sierpinski's Triangle

(Demo)